# **Class limit, boundary, interval, width and midpoint**

### **Class Limits**

Class limits are the smallest and largest observations (data, events etc) in each class. Hence, each class has two limits: a lower and upper limit.

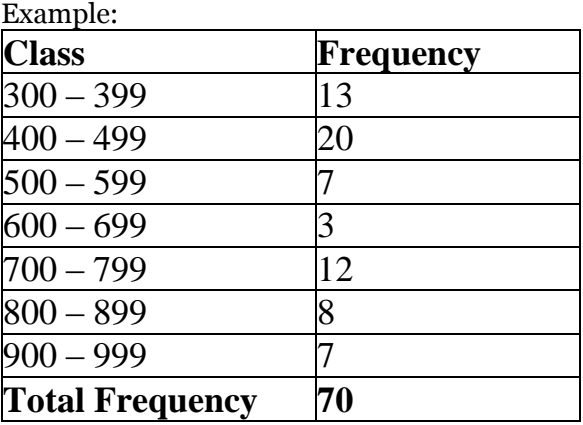

By means of the frequency table above, what are the lower and upper class limits for the first three classes? One can definitely see that;

For the first class,  $300 - 399$ 

The lower class limit is *300*

The upper class limit is *399*

For the second class,  $400 - 499$ 

The lower class limit is *400*

The upper class limit is *499*

For the third class,  $500 - 599$ 

The lower class limit is *500*

The upper class limit is *599*

#### **Class Boundaries**

Class Boundaries are the midpoints between the upper class limit of a class and the lower class limit of the next class in the sequence. It is 0.5 more or less of a class limit. Therefore, each class has an upper and lower class boundary.

Example:

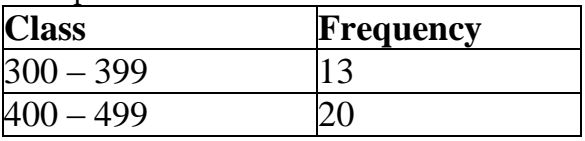

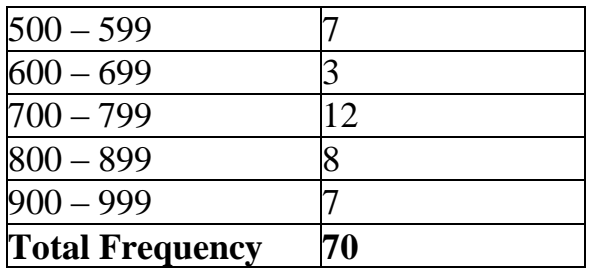

By means of the frequency table above, find the class boundaries of the first three classes.

For the first class,  $300 - 399$ 

The lower class boundary is the midpoint between 299 and 300, that is *299.5*

The upper class boundary is the midpoint between 399 and 400, that is *399.5*

For the second class,  $400 - 499$ 

The lower class boundary is the midpoint between 399 and 400, that is *399.5*

The upper class boundary is the midpoint between 499 and 500, that is *499.5*

For the third class,  $500 - 599$ 

The lower class boundary is the midpoint between 499 and 500, that is *499.5*

The upper class boundary is the midpoint between 599 and 600, that is *599.5*

## **Class Intervals, width and size**

Class interval for example is 300-399 and the class width or size is the difference between the upper and lower class boundaries of any class.

Example:

| <b>Class</b>           | Frequency |
|------------------------|-----------|
| $ 300 - 399$           | 13        |
| $400 - 499$            | 20        |
| $500 - 599$            |           |
| $600 - 699$            | 3         |
| $700 - 799$            | 12        |
| $800 - 899$            | 8         |
| $900 - 999$            |           |
| <b>Total Frequency</b> | 70        |

Using the table above, find the class width for the first class.

For the first class,  $300 - 399$ 

The class width  $=$  Upper class boundary  $-$  lower class boundary

Upper class boundary = 399.5

Lower class boundary = 299.5

Therefore, the class width =  $399.5 - 299.5 = 100$ 

# **Class midpoint**

Class midpoint is found by adding the upper and lower class boundaries of any class and dividing the

results by 2

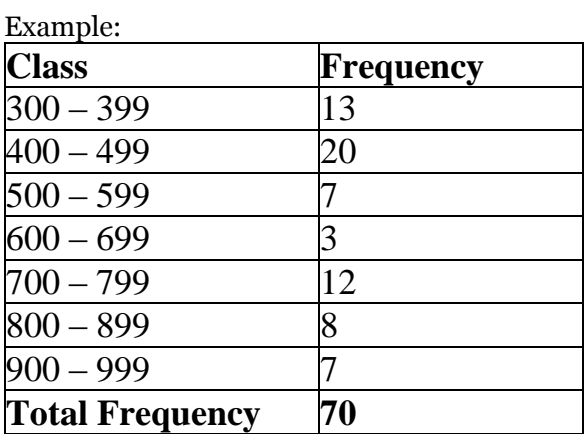

Using the table above, find the class midpoint for the first class.

For the first class,  $300 - 399$ 

The class midpoint = (Upper class boundary + lower class boundary)/2

Upper class boundary = 399.5

Lower class boundary = 299.5

Therefore, the class interval =  $(399.5 + 299.5)/2$ 

 $= 100/2 = 50$